## *Internet : Le Web poss* $\tilde{A}$  *de une m* $\tilde{A}$  @moire d' $\tilde{A}$  @phant, Danger

**Internet** Posté par : JerryG Publiée le : 22/12/2008 0:00:00

La démocratisation de l'ADSL même au fin fond des campagnes, permet  $\tilde{A}$  tout un chacun de surfer et de partager ses connaissances sur le Net, mais *attention nous ne sommes pas des fantômes, nous laissons des traces indélébiles sur la toile qui au moment voulu saura les restituer à tord ou à raison.*

La grande mode du Web se veut aux réseaux sociaux, aux blogs, aux Forums de discussion et a bien d'autres choses encore, qui au fil de notre surf laisse nos empreintes, nos id $\tilde{A}$ ©aux, nos photos et tout une foule de renseignements personnelles, professionnels et priv©s aux yeux de tous, attention Danger.

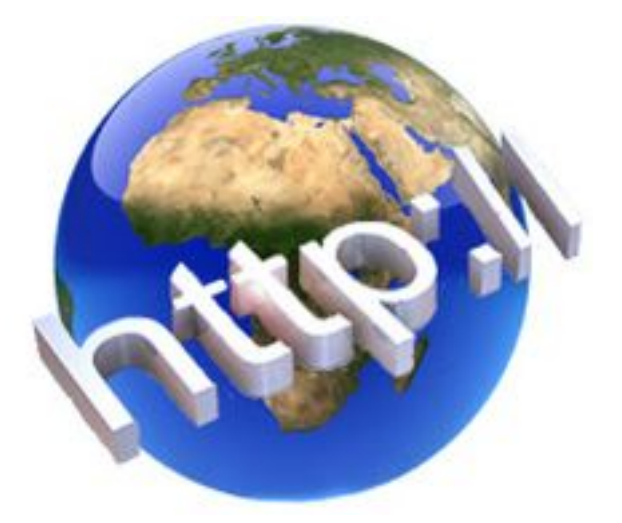

**Sur le Web**, il n'y a pas de fronti $\tilde{A}$  res gard $\tilde{A}$ ©es avec des miradors et tout un chacun circule librement sans montrer patte blanche, mais cette libre circulation a un prix, celle de nos traces laissées sur les sites Web car entre notre vie privée et notre vie publique, le Web ne fait pas de différence.

Ainsi lors d'une visite sur un site Web, bien souvent on accepte les Cookies, des espiongiciels comme on les appelle, mais ici pas de grands dangers, si ce n'est celui d'une pluie de spams bien cibles qui va engorger notre BAM (Boite A Mails).

**Pour ©liminer ces indiscrets**, nettoyez votre PC via des logiciels tiers l'instar de CCleaner, qui fera le m $\tilde{A}$ ©nage pour vous, ou des outils contenus dans Windows et mieux encore ceux contenus dans la derniere mouture des Editions-Profil, BitDefender Total Security 2009.

Si certains tentent souvent de naviguer en toute discr©tion, pas facile de le faire, laissez un commentaire dans un forum, Tchatez sur un News-Groupe et laissez libre cours à votre verve et vous voil $\tilde{A}$  fich $\tilde{A} \odot \tilde{A}$  jamais, tant par vos opinions que par vos r $\tilde{A} \odot f$ lexions

Le risque,  $\tilde{A}$  long terme, est la perte de la notion m $\tilde{A}^{\text{a}}$ me de vie priv $\tilde{A}^{\text{c}}$ e, expliquent les experts comme *Olivier Iteanu*, auteur de L'Identité numérique en question (éd. Eyrolles), qui prà 'ne la cr $\tilde{A}$ ©ation d'un droit  $\tilde{A}$  l'anonymat sur le Web.

## Nos interventions, ou celles de nos amis, sur la Toile peuvent nous rattraper aprÂ<sup>"</sup>s des *années.*

Ainsi nos bons copains qui publient sur Face-book ou MySpace des images dâ $\Box$ une f $\tilde{A}$ ªte bien arrosée, nous cause du tord. Bien sûr il nâ $\Box\Box$ v a rien dâ $\Box\Box\Box\Box\Box$  dans la mesure o $\tilde{A}^1$  la personne ne s'est pas oppos $\tilde{A} \otimes e \tilde{A}$  cette communication et que le droit  $\tilde{A}$  l'image ait  $\tilde{A} \otimes t \tilde{A} \otimes$  $respect \mathsf{A} \odot$ ..

Selon une étude britannique, **37 %** des 18-24 ans (dixit **Le Particulier**)Â postent des photos de tiers sans leur consentement. Les g $\tilde{A} \odot n\tilde{A} \odot r$ ations  $\tilde{A}$  venir s'appr $\tilde{A}^{\text{at}}$ ent innocemment  $\tilde{A}$   $\tilde{A}^{\text{at}}$ re enti $\tilde{A}$ "rement fich $\tilde{A} \otimes$ es. Les jeunes se d $\tilde{A} \otimes$ voilent aujourd'hui sans avoir conscience que, plus tard, leur futur employeur se renseignera sur eux via le réseau Facebook/MySpace. Ce que font déjÃ un tiers des recruteurs.

Inutile alors de recourir  $\tilde{A}$  des fichiers suppl $\tilde{A}$ ©mentaires comme Edwige, nos amis et nous-m $\tilde{A}$ ªme facilitons la tache des besogneux de la police secr te.

Sachez qu'il est tr $\tilde{A}$  s difficile d'effacer ses traces sur le Net, comme ses r $\tilde{A}$ ©flexions personnelles ou ses prises de positions, sans parler de sa photo, bien souvent toutes ces informations sont stock $A\circledcirc$ es sur des serveurs  $A\circledcirc$ trangers (USA).

Certaines sociétés demandent même à leurs salariés d'éviter les réseaux sociaux, pour une parfaite confidentialité de leur fonction, ce qui évitera  $\tilde{A}$  des clients de ladite société et/ou des concurrents de se renseigner sur les comp $\tilde{A}$ ©tences du d $\tilde{A}$ ©voil $\tilde{A}$ ©.

Les moteurs de recherches comme Google, Yahoo, MS-Search et les autres gardent en m©moire vos requ $\tilde{A}$ <sup>a</sup>tes, d'ailleurs  $\tilde{A}$  ce propos de nombreuses associations demandent depuis des ann $\tilde{A}$ ©es  $\tilde{A}$  Google et aux autres de restreindre la r $\tilde{A}$ ©tention de donn $\tilde{A}$ ©es pour une meilleure transparence et un respect de la vie privée.

A titre d'exemple, Yahoo a collecté 110 milliards d'informations, soit 810 par individu, de quoi connaître une personne de A Ã Z et de 0 Ã 9.

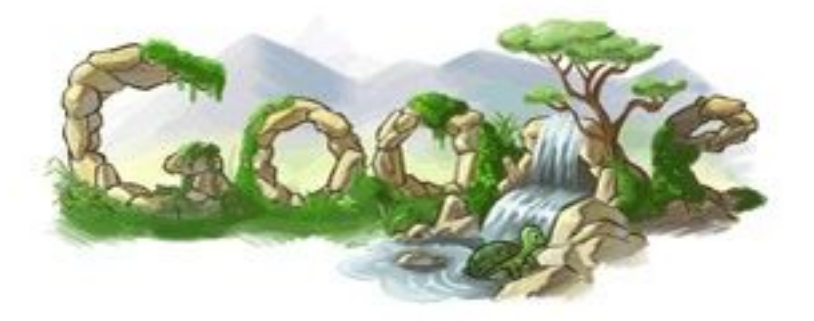

Bien s»r, il existe un gendarme qui entend faire cesser ses r©tentions de donn©es, c'est la **Cnil** , qui dans son combat contre les g $A\otimes$ ants du Web a obtenu que ces dites informations sur les internautes ne soient stockées que pour une durée de 18 mois en lieu et place des 30 ans  $counterment$  observ $\tilde{A}$ ©s.

Il est aussi possible d'obtenir l'effacement de ses donn©es via des entreprises sp©cialis©es

contre monnaie sonnante et tr $\tilde{A} \otimes b$ uchante ou en faire la demande aux sites concern $\tilde{A} \otimes s$ .

Alors pour surfer, Tchater en toute qui $\tilde{A}$ ©tude, adoptez un **pseudo** et utilisez un site plate-forme que l'on nomme "anonymiseur" une esp ce de barri re qui ne livre pas votre adresse IP et ne laissez jamais vos noms, adresses, numéro de téléphone au grand jour.

Pour les paranos de la sécurité. Microsoft propose un logiciel gratuit d'encryptage des données (Microsoft Private Folder), mais ce logiciel est interdit en entreprise.

## **Petits conseil d'amis pour**  $\tilde{A}$ **©viter le pire:**

**1°)** Lorsque vous faites suivre un message, aprÂ<sup>−</sup>s avoir fait un clic gauche dans la case « Transmettre  $\hat{A}$ », câ $\Box$ est l $\tilde{A}$  que vous devez faire dispara $\tilde{A}$ ®tre tous les Noms et les Adresses Email des personnes qui ont d $\tilde{A} \odot \tilde{A}$  re $\tilde{A} \&$  le message. Vous les  $\hat{A} \times$  noircissez  $\hat{A} \times$  et les supprimez avec la touche « Suppr », ou si vous préférez, effacez lettre par lettre, en reculant progressivement. Toutes les mani $\tilde{A}$ "res sont bonnes, mais il est IMPERATIF de faire dispara $\tilde{A} \circledR$ tre les noms et adresses de tout autre personne que vous, et celui à qui vous envoyez le message.

Seul le texte ou bien le  $\hat{A}$ « Lien  $\hat{A}$ »  $\hat{A}$  re-transmettre doit figurer sur la page, Vous pouvez y ajouter votre propre texte, par ex. : Bonne Journ $\tilde{A} \mathbb{O} e$ , et votre Signature, mais encore une fois il est essentiel de faire dispara $\tilde{A} \textcircled{}$ tre tous les noms et adresses Email des personnes qui apparaissaient précédemment sur cette page.

**2°)** Lorsque vous faites un envoi groupé de Mails à plusieurs personnes, dâ∏abord, vous avez int $\tilde{A}$ ©r $\tilde{A}$ ªt  $\tilde{A}$  constituer un  $\hat{A}$ « groupe  $\hat{A}$ » dans votre carnet, mais surtout, ne positionnez pas vos adresses dans la case  $\hat{A} \times A \hat{A} \times O$ u  $\hat{A} \times Cc \hat{A} \times Dc$  mais prenez plut $\tilde{A}$ 't lâ $\Box \Box$ habitude dâ $\Box \Box$ employer la case  $\hat{A}$ « Cci  $\hat{A}$ » (Copie Carbonne Invisible) d $\tilde{A}$ ©nomm $\tilde{A}$ ©e quelque fois  $\hat{A}$ « Bcc  $\hat{A}$ ».

De cette mani $\tilde{A}$  re, seule la personne  $\tilde{A}$  qui vous  $\tilde{A}$ ©crivez verra son Nom et son Adresse, mais pas celles des autres. Personne ne pourra relever ces adresses. Il est ©vident que si vous d©sirez que les destinataires soient tous au courant des personnes  $\tilde{A}$  qui vous adressez ce message, nâ $\eta$ utilisez pas cette disposition, mais soyez conscient quâ $\eta$ elle comporte un risqueâ $\eta$ !

**3°)** Dans la ligne « Sujet », enlevez toutes abréviations telles que « FW » ou « Réf » ou  $\hat{A}$ « R $\tilde{A}$ ©p $\hat{A}$ » ou autres, mais par contre, vous pouvez renommer le sujet si vous le d $\tilde{A}$ ©sirez. Dans la ligne  $\hat{A}$ « pi $\tilde{A}$ " ces jointes  $\hat{A}$ » vous pouvez en supprimer certaines que vous ne voudriez pas envoyer et surtout la fiche « contact Outlook » de votre précédent correspondant qui pourrait y figurer.

**4°)** Utilisez toujours le bouton « Transmettre », de la page sur laquelle vous lisez votre message, vous é viterez ainsi à votre correspondant dâ $\Box$ avoir à passer en revue toutes les autres pages adressées précédemment.

**5°)** Avez-vous déjà reçu un Mail sous forme de pétition ? Il y a une liste de noms, et lâ∏on vous demande dâ $\Box$  ajouter le votre en dernier et de re-transmettre ce message  $\widetilde{A}$  10 ou 15 personnes de votre carnet dâ<sub>o</sub> adresses. Ce Mail pourra Â<sup>a</sup>tre re-transmis et re-re-transmis Â lâ∏∏infini, et réunir ainsi des centaines de Noms et dâ∏∏Adresses Email. En fait cette pétition vaut quelques Dollars ou quelques Euros pour un professionnel des « SPAMS » Ã cause des Noms et Adresses Email « VERITABLES » qui la composent.

Si vous désirez vraiment défendre cette pétition, faites une lettre personnelle à son initiateur, celle-ci aura plus de poids quâ [[une liste de noms, qui peut etre invent © e de toutes pi ces, mais comme par hasard, le nom et adresse de lâ $\Box$ initiateur nâ $\Box\Box$ v figure jamais...

Ne croyez pas lorsquâ $\Box$ il est  $\tilde{A} \odot$ crit que ce Mail sera repris utilement par telle ou telle St $\tilde{A} \odot \tilde{a}$  $\Box$ 

Câ $\Pi$ est impossible si lâ $\Pi$ on nâ $\Pi$ envoie pas de copie directement  $\tilde{A}$  la St $\tilde{A} \odot$  mentionn $\tilde{A} \odot e$ .

6°) Le message le plus détestable est celui qui vous demande dâ<sub>□</sub> envoyer votre Email à 5, 10, ou 15 personnes, et que si vous le faite, il vous arrivera un bienfait quelconque, ou alors que vous verrez appara $\tilde{A}$ ®tre quelque chose sur votre  $\tilde{A}$ ©cran, ou bien encore que vous recevrez carrément une caisse de champagneâ[]¦ Soyez certain que rien de cela nâ∏∏arriveraâ[]¦.

Ce genre de Mails revient r $\tilde{A}$ ©guli $\tilde{A}$  rement chaque ann $\tilde{A}$ ©eâ $\Pi$ : Une seule attitude  $\tilde{A}$  avoir :

## **Destruction immédiate sans compromis.**

**7°)** Avant dâ∏∏envisager de faire suivre un message dâ∏∏alerte sur un quelconque Virus, une recherche de personne, ou la propagation dâ<sub>□□</sub>une histoire  $\tilde{A}$  dormir debout, il y a un **site Internet en France Šcompulser impũrativement** :

Ce site répertorie, analyse et informe sur la véracité du contenu de ces messages :

VRAI ou FAUX !!!

Sâ<sub>ll</sub>ils sont réels, vous pouvez les faire suivre si vous le désirez, mais avec les précautions éIémentaires énumérées au début de ce texte.

8°) Attention aux pi $\tilde{A}^{\circ}$ ces jointes que vous envoyez, celles dont la r $\tilde{A}^{\circ}$   $\tilde{A}^{\circ}$ rence de fichier se terminent par : « .exe », sont les plus vulnérables et souvent détruites dâ $\Box$ office par un bon nombre dâ $\Box$ antivirus. Si vous  $\tilde{A}^{\text{a}}$ tes certains de leur  $\hat{A}$ « bonne sant $\tilde{A}$ ©  $\hat{A}$ » et que vous vouliez impérativement les faire parvenir à quelquâ $\Box$ un, prenez la précaution de « Zipper » votre dossier, qui voyagera ainsi en toute sécuritéâ[]

Fort de cet enseignement, vous serez alors, quasiment invisible, enfin presque !

**Plus d'info sur Le Particulier**